## **MODELOS DE PARTICIÓN MODAL DE VIAJES**

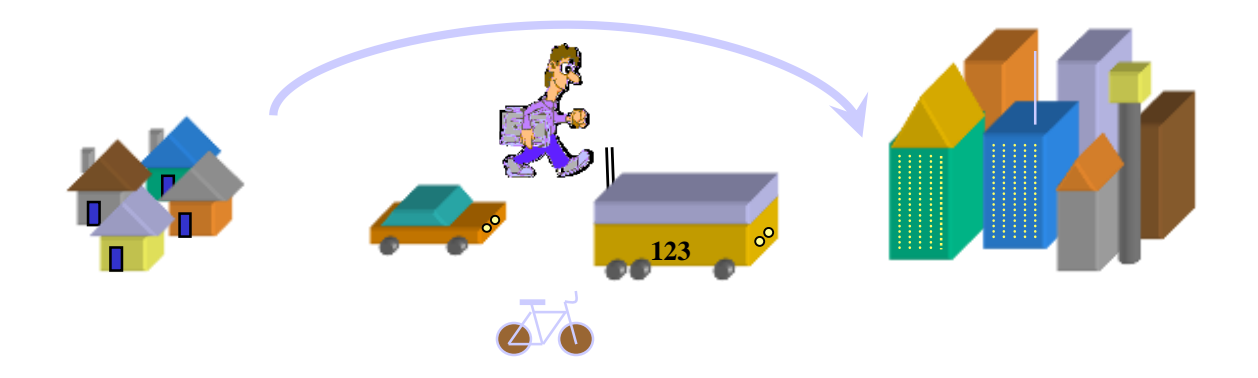

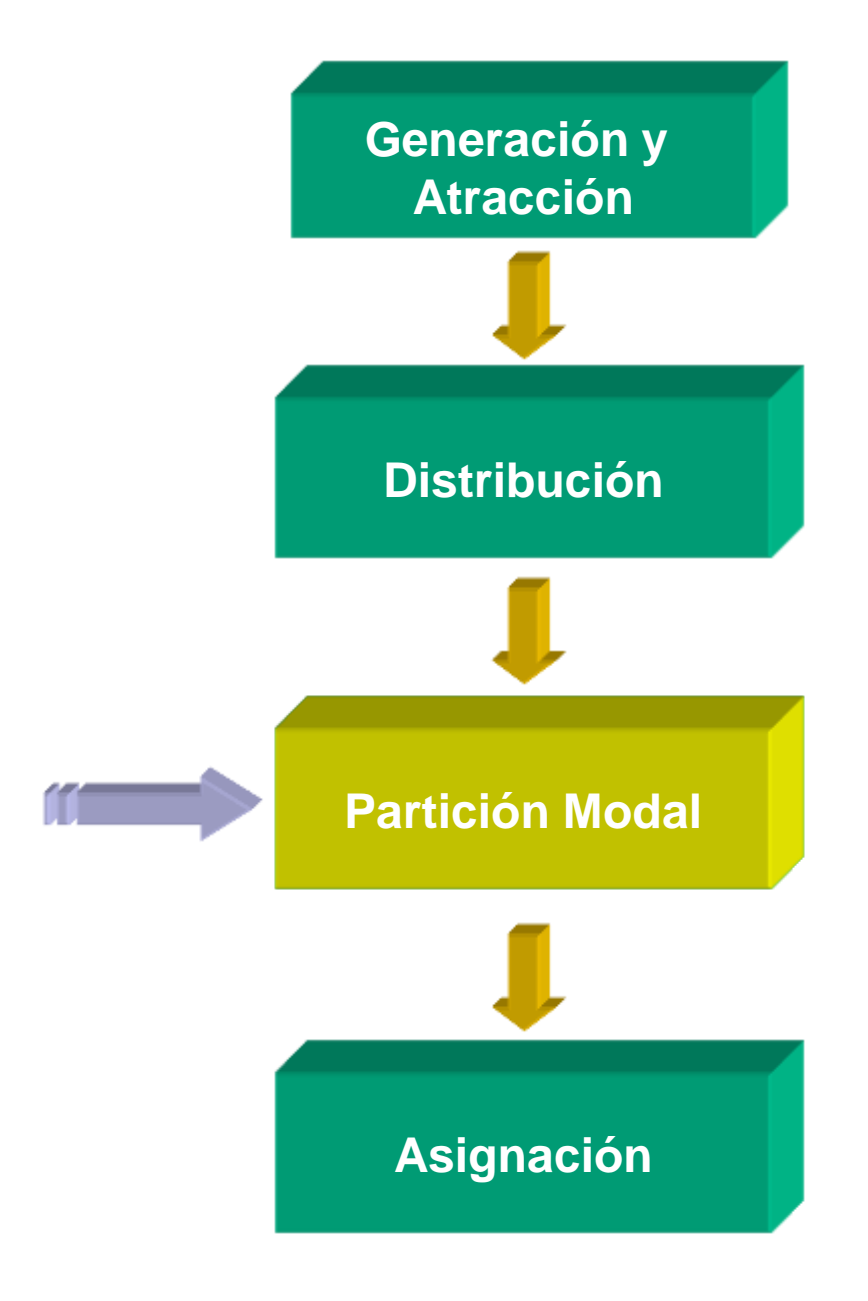

### **Contenidos**

- **Objetivos**
- Tipo de Modelos de Partición Modal
	- Modelos de Elección Agregados
	- Modelos de Elección Discreta
- Características de los Modelos de Elección Discreta
- Formulación de Modelos de Elección Discreta
	- Tipos de Modelos de Elección Discreta
		- » Modelo Logit Multinomial Simple
		- » Modelo Logit Multinomial Jerárquico
		- » Modelo Probit
- Estimación de Modelos de Elección Discreta
	- Especificación de Funciones de Utilidad
		- » Función de Utilidad Lineal
		- » Función de Utilidad Box-Cox
- Objetivo: Conocer en qué modos se realizan los viajes entre un determinado par O-D. Para dividir la matriz de viajes proveniente de la etapa de distribución, en tantas matrices como modos de transporte existan disponibles para los usuarios.
- Por lo tanto, se requerirá un modelo de partición modal para cada categoría de demanda, propósito de viaje y período de análisis.
- Modelos de Elección Agregados
	- En estos se describe el mercado como un todo
	- Se busca responder cuánto se consume de cada bien
	- Técnica más utilizada modelos de Regresión Lineal
- Modelos de Elección Discreta
	- Simular el proceso de elección de un individuo enfrentado a un conjunto de alternativas discretas de elección
	- El análisis se realiza a nivel de individuos
	- Se busca responder qué o cuál bien consumir, en base a los atributos del bien y las características del individuo

"Estudiaremos modelos de elección discreta para partición modal"

#### **Ventajas de los Modelos de Elección Discreta**

- Al calibrarse con datos individuales:
	- Son más eficientes en el uso de la información. En general, al ocupar a cada individuo como una observación se requieren menos datos
	- Al usar datos individuales se captura toda la variabilidad inherente a la información
	- Tienen menor probabilidad de sesgo debido a correlaciones entre unidades.
- Los modelos de elección discreta son probabilísticos
- Se calibran variables explícitas a las variables explicativas

#### **Características de los Modelos de Elección Discreta**

- Los Modelos de Elección Discreta, también llamados modelos de elección cualitativa, son útiles para modelar situaciones donde la elección de un individuo se puede caracterizar por:
	- El Conjunto de alternativas de elección es finito
	- Las alternativas son mutuamente excluyentes
	- Las alternativas son exhaustivas (todas las alternativas disponibles son incluidas)
- La hipótesis subyacente en este tipo de modelos es que *la probabilidad de que un individuo escoja una alternativa determinada es función de las características del individuo y de la atractividad relativa de cada opción*.
- En la formulación además se asume que los individuos máximizan su utilidad sujeto a las restricciones ambientales (sociales, físicas y presupuestarias). *homo economicus*

### **Modelos de Elección Discreta**

- En el caso de transporte, un usuario de la categoría **n**, para viajar entre un par O-D determinado :
	- Dispone de un conjunto finito, discreto y conocido de modos de transporte alternativos.
		- » Auto
		- » Bus
		- » Metro
		- » Auto-Metro
		- » Caminata
		- » etc.

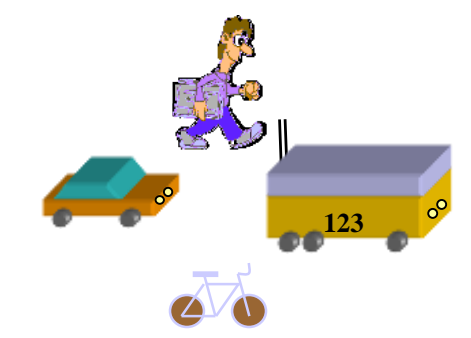

• La elección de un modo específico, dependerá de las características del usuario y de los atributos (costo, tiempo de viajes, comodidad, seguridad, etc.) de los modos disponibles.

### **Formulación de Modelos de Elección Discreta**

- Sea:  $|\cdot|$  : Conjunto de todas las alternativas,  $A_i$ , disponibles.
	- : Conjunto de vectores de atributos medibles de los individuos.
	- : Segmento de población (o de mercado) compuesto de individuos  $q \in Q$ , que tienen asociados atributos  $x \in X$  y un conjunto de alternativas disponibles,  $A(q) \in A$ .
	- : Utilidad asociada a la alternativa *Ai* por un individuo *q*.
	- : Vector de características observadas de la alternativa *Ai* por un individuo *q*.  $\forall A_i \in \underline{A}(q)$

Luego, si cada individuo escoge la alternativa que máximiza su utilidad, esto es, escoge *A<sup>i</sup>* si y sólo si:

Dado que el modelador no puede conocer todos los factores que afectan la decisión de un individuo, y por lo tanto, no conoce exactamente la función de utilidad. Se puede distinguir:

- : Componente observada (sistemática o representativa) de la utilidad, que es función de los atributos medidos (observados) *x*.
- : Componente aleatoria de la utilidad, que refleja la idiosincrasia y gustos particulares de cada individuo, además de errores de medición y observación por parte del modelador. Esta componente permite explicar:
	- Individuos aparentemente idénticos escogen alternativas diferentes
	- Individuo no escoge la alternativa aparentemente más conveniente

### **Ejemplo de Función de Utilidad**

• Función de Utilidad Lineal en los parámetros (caso más sencillo y popular)

- : Constante modal del modo *i* para un usuario *q*. Esta representa ciertas características específicas que el modo que no están representadas en el resto de la función de utilidad.
- : Representa el "peso" que los usuarios de tipo *q* asignan a cada variable *Xkiq* incluida en la función de utilidad.
- : Representa indistintamente los atributos del modo *i* (tiempo de viaje, tiempo de espera, tarifa, etc.) y las caracteríticas de los usuarios de tipo *q* (ej.: ingreso, nivel educacional, etc.). También se incluyen combinaciones, por ejemplo tarifa dividida por el ingreso.
	- » Volveremos más tarde a este tema

#### **Formulación de Modelos de Elección Discreta**

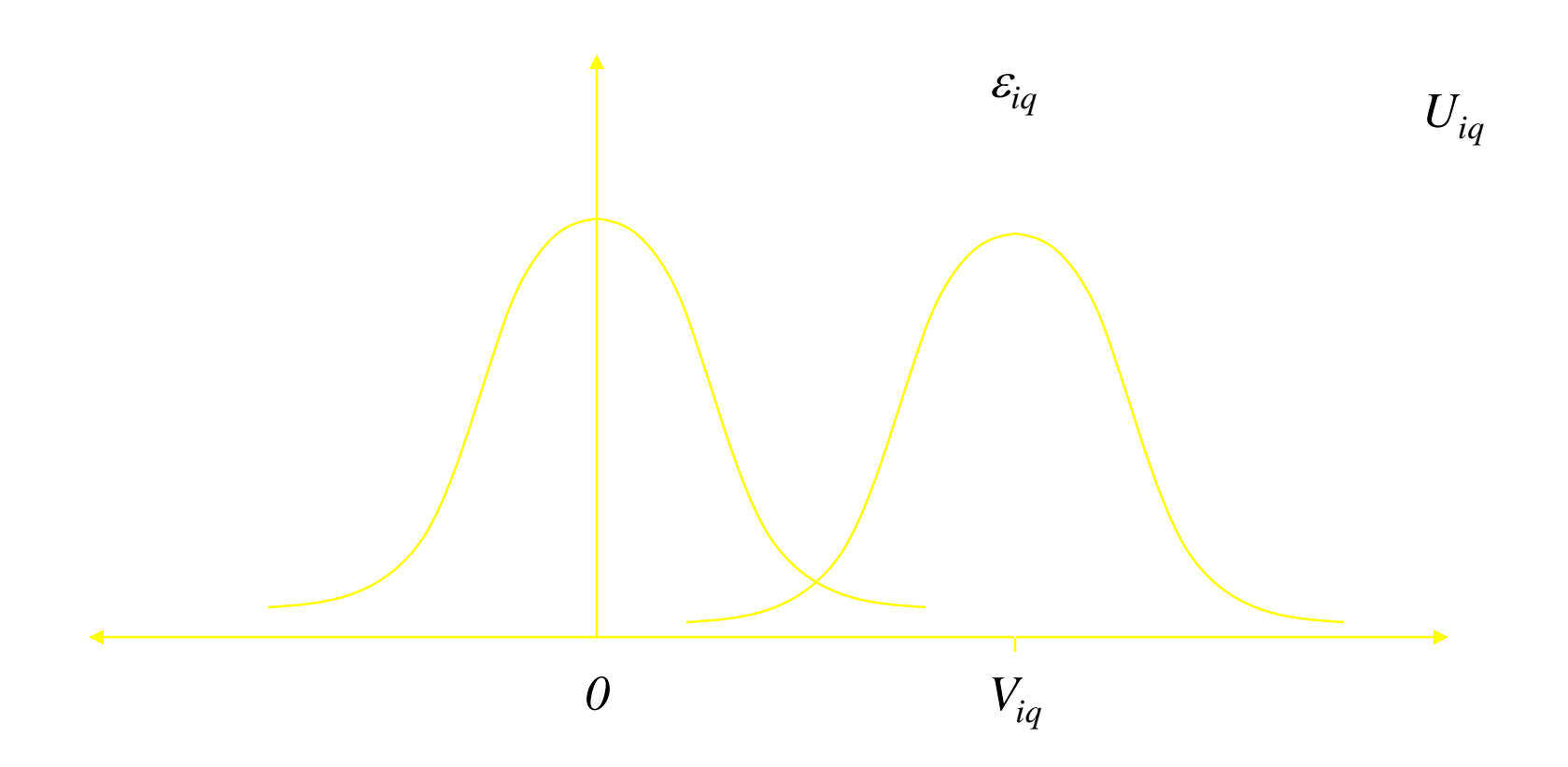

#### **Formulación de Modelos de Elección Discreta**

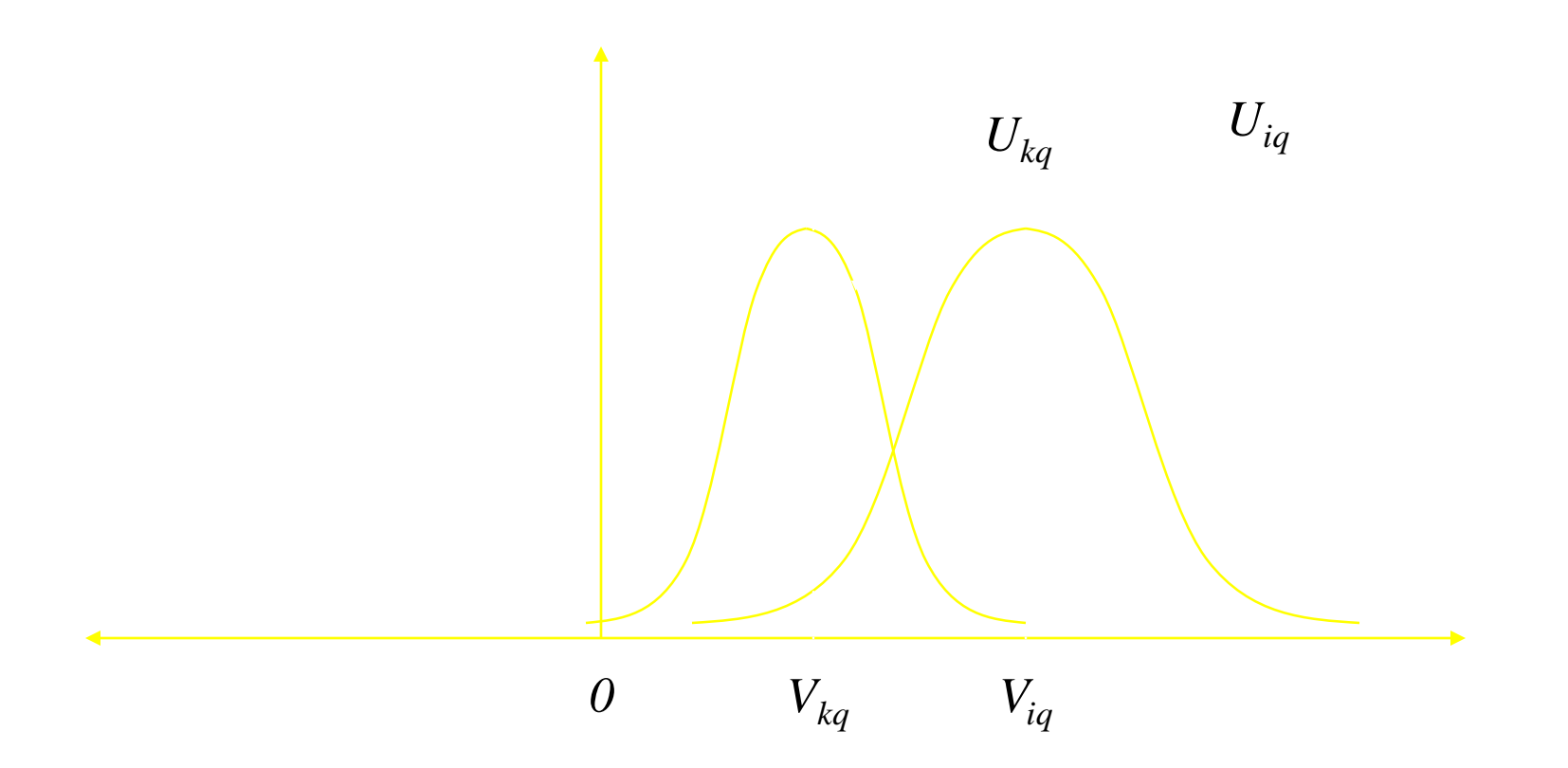

#### **Tipos de Modelos de Elección Discreta**

- Dependiendo de los supuestos respecto a la función de distribución de los  $\underline{\varepsilon}$ ,  $f(\underline{\varepsilon}) = f(\varepsilon_1, \varepsilon_2, \; ... , \; \varepsilon_N)$ ,se puede obtener distintos modelos de elección discreta:
	- Logit Simple (MNL)
		- si  $\varepsilon$  son i.i.d. Gumbell (valor extremo)
		- Supone que no existe correlación entre alternativas
	- Logit Jerárquico (HL)
		- Extensión del MNL para tratar alternativas correlacionadas
	- Probit
		- si  $\varepsilon$  tiene una distribución conjunta Normal
		- Permite tratar una matriz de correlaciones general
		- Dificil de resover para más de 3 alternativas
			- » No será tratado en esta presentación

### **Modelo Logit Multinomial (MNL) de Elección Discreta**

• En el modelo Logit Simple, que se deriva de suponer  $\underline{\varepsilon}$  i.i.d. Gumbell, la probabilidad de que un usuario *q* elija el modo *i* es igual a:

, donde:

: Parámetro de calibración del modelo logit, que representa un factor de escala en la distribución Weibull de errores asociados a un modelo de elección discreta Logit.

En la práctica este parámetro no puede estimarse aisladamente de los parámetros de *Viq*

### **Modelo Logit Multinomial (MNL) de Elección Discreta**

Función Logit de Probabilidad de Escoger el Modo *i*

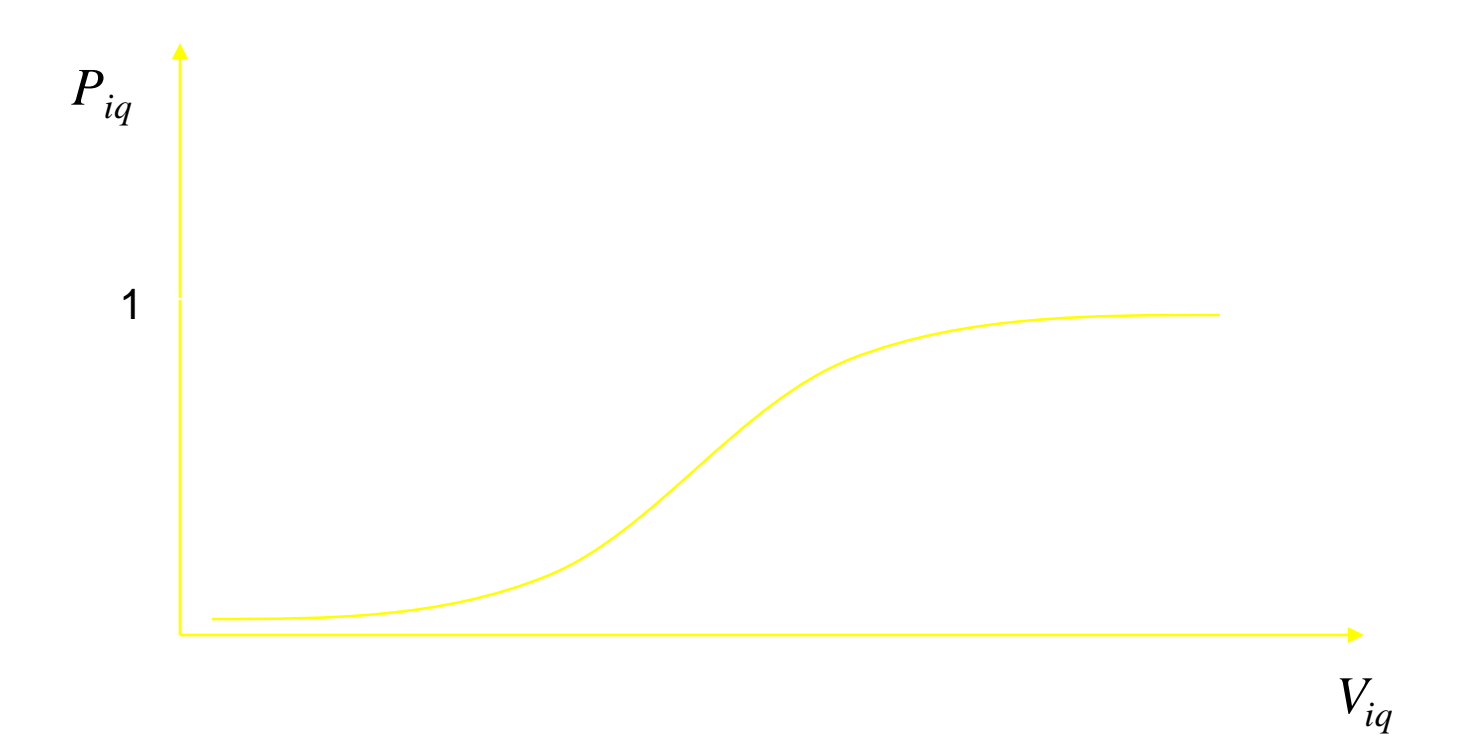

### **Modelo Logit (MNL) de Elección Discreta**

- Propiedades del modelo Logit Simple
	- Independencia de la Alternativas Irrelevantes (IIA)

- Permite tratar opciones nuevas sin recalibrar el modelo
- Conduce a predicciones sesgadas si existen alternativas correlacionadas
	- Ejemplo: bus azul y bus rojo (Mayberry, 1973)

#### **Modelo Logit (MNL) de Elección Discreta**

- Ejemplo: bus azul y bus rojo (Mayberry, 1973)
	- » Caso Inicial: 2 alternativas (auto y bus) con igual utilidad media *V*

- » Si el operador decide pintar la mitad de sus vehiculos de color rojo y la otra mitad de color azul. La elección sería entre tres alternativas (auto, bus rojo y bus azul) cada una con utilidad media igual a *V*
- » Luego, si se omite el efecto de existencia de correlación entre alternativas, se obtiene:

### **Modelo Logit (MNL) de Elección Discreta**

- Propiedades del modelo Logit Simple
	- Si existen muchas alternativas, se puede demostrar que si el modelo se estima con una muestra aleatoria del conjunto de elecciones, se obtienen parámetros insesgados
	- Se puede estimar con datos sesgados, en términos del número de usuarios que elige cada modo, pero si todos los usuarios tienen todas las alternativas disponibles, corrigiendo las constantes se puede obtener un modelo insesgado

- Para resolver los problemas asociados a la IIA del MNL y poder tratar alternativas correlacionadas (caso común en aplicaciones de transporte) se puede utilizar el Modelo Logit Jerárquico (HL) (Sobel, 1980)
	- En este las alternativas correlacionadas se agrupan en nidos
	- La elección modal se resuelve como un proceso escalonado de decisiones Logit entre nidos

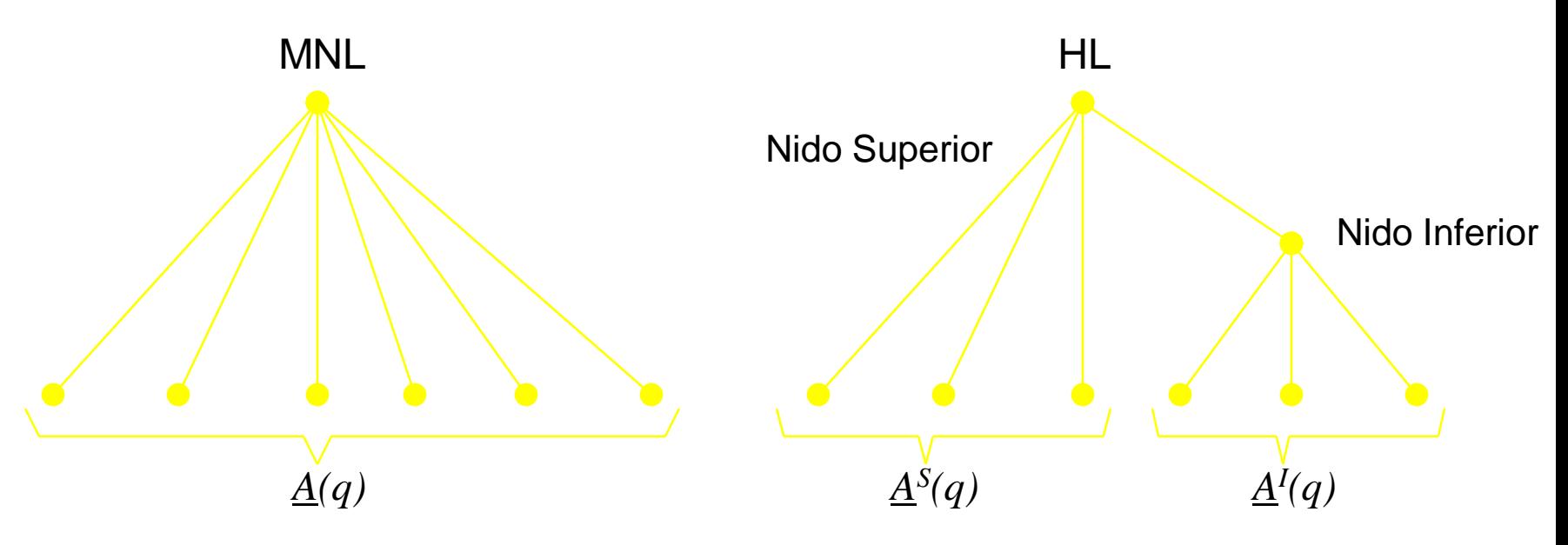

- La introducción del nido inferior en la jerarquía superior, se hace a través de la alternativa compuesta, a la cual se asocia una utilidad representativa de todo el nido. Así, la utilidad del nido tiene dos componentes:
	- Una que considera el valor esperado de la utilidad máxima entre las alternativas del nido (EMU: Expected maximum utility) También llamada log-sum
	- Otra que considera el vector *W* de atributos comunes entre todos los miembros del nido.
- De esta forma, la Utilidad compuesta del nido es igual a:

Log-sum

, donde  $\phi \vee \alpha$  son parámetros a estimar.

• Por Ejemplo Nido Transporte Público Nido Superior Metro Bus Nido Transporte Privado Auto Chofer Auto Acomp. Taxi  $\phi_{Pv}$   $\phi_{Pub}$ 

Log-sum

- i) Si  $\phi < 0$   $\Rightarrow$  aumentos en la utilidad del nido disminuye su probabilidad de elección
- ii) Si  $\phi = 0 \implies$  aumentos en la utilidad del nido no altera su probabilidad de elección
- iii) Si  $\phi > 1 \implies$  aumentos en la utilidad de una opción del nido aumentaría la probabilidad de elección de todas las alternativas del nido

Por lo tanto, se debe exigir:

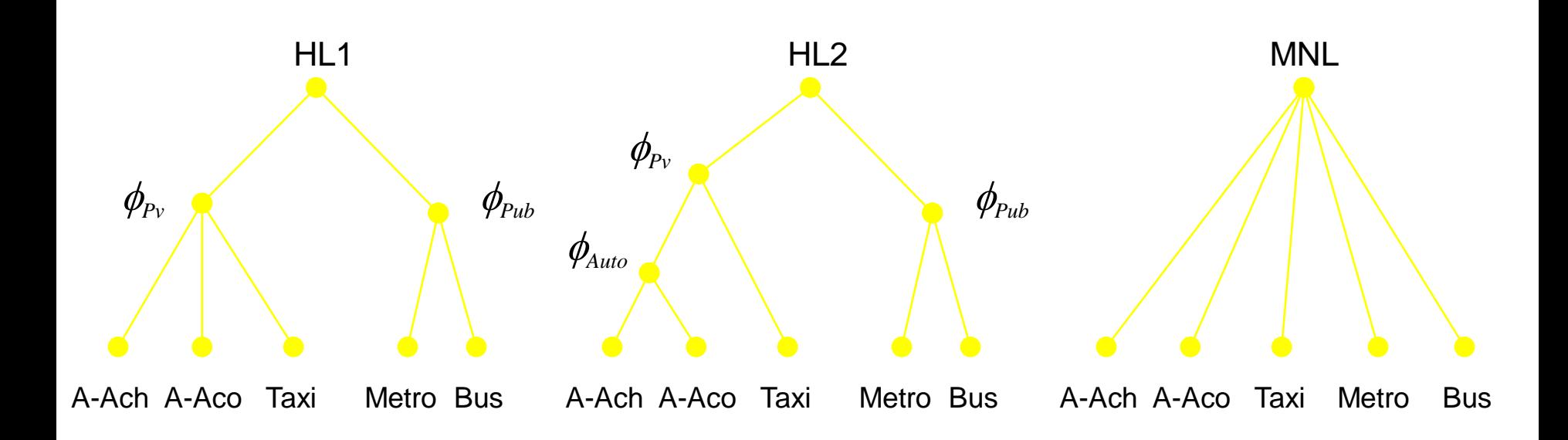

- Se busca estimar los coeficientes <u> $\theta$ </u> que aparecen en *V*
- Para ello, se usa el método de máxima versosimilitud
	- A partir de datos observados se buscan los parámetros del modelo que maximizan la probabilidad de reproducir las elecciones observadas
		- Ejemplo: Individuo 1 escoge  $A_1$ Individuo 2 escoge  $A_3$ Individuo 3 escoge  $A_1$ Individuo 4 escoge  $A_2$

…

Función de Verosimilitud: *L()=P11\*P23\*P31\*P<sup>42</sup>*

Por comodidad se maximiza  $l(\theta)=ln(L(\theta))$  para encontrar

- Propiedad:  $-2l(\theta)$  distribuye asintóticamente  $\chi^2$  con  $Q$  grados de libertad , donde *Q* es el tamaño muestral
- Test Estadíticos Asociados
	- Definiciones Preliminares
		- : Valor de la función log-verosimilitud para el modelo equiprobable, aquel que tiene todos los parámtros nulos. *P<sup>i</sup> = 1/(número de alternativas)*
		- : Valor de la función log-verosimilitud para el modelo sólo constantes, en este por construcción se replica las proporciones de mercado observadas.

*P<sup>i</sup> = Proporción observada en la muestra que usa A <sup>i</sup>*

- : Valor de la función log-verosimilitud para el modelo estimado
- : Máximo valor de la función log-verosimilitud, conocida como modelo completamente saturado.

- Test Estadíticos Asociados
	- Test t para un parámetro *<sup>k</sup>*
		- Se testea que el parámetro sea significativamente distinto de cero
		- Y de signo correcto (por ejemplo: parámetro asociado al costo negativo)
	- Indice  $\rho$  Cuadrado Corregido (Tardiff, 1976)

- Test Estadíticos Asociados
	- Test de Ajuste General y Razón de Verosimilitud
		- En general, se usa para comparar modelos respecto a un modelo restringido, por ej. *l(C)*.
		- Un caso particular de estas comparaciones, es la de un modelo con atributos específicos respecto al mismo pero con atributos genéricos
		- Se usa la propiedad

, donde *k* es el número de parámetros del modelo estimado y *r* el número de parámetros del modelo restringido

### **Especificación de Funciones de Utilidad**

- En las funciones de utilidad lineales la utilidad (o desutilidad) marginal es constante e independiente de la magnitud de la variable explicativa (tiempo de viaje, costo, etc.)
	- Por ejemplo, para los siguientes casos el cambio de utilidad es el mismo
		- disminuir el tiempo viaje de 10 min. a 5 min.
		- disminuir el tiempo viaje de 60 min. a 55 min.
	- ¿ La desutilidad de un minuto adicional de viaje depende del tiempo de viaje?
	- En general, la utilidad marginal del consumo de un bien es decreciente
- Dado que el MNL y HL requiere funciones lineales en los parámetros, para resolver este problema se puede considerar funciones del tipo:

#### **Especificación de Funciones de Utilidad**

- Transformación Box-Cox
	- Es una de las transformaciones más utilizadas en econometría y estadítica
	- La transformada Box-Cox de una variable positiva  $X^{(\lambda)}$  es igual a:

- i) Si  $\lambda_1 = \lambda_2 = ... = \lambda_k = 1 \implies$  Se reduce a la forma lineal tradicional
- ii) Si  $\lambda_1 = \lambda_2 = ... = \lambda_k = 0 \implies$  Se reduce a la forma log-lineal (común en econometría)
- Para que la Utilidad marginal del consumo sea decreciente se debe exigir:

– Cuando la variable *X* toma valores negativos se puede sumar una constante a todos los valores y usar la misma transformación. A esta se llama transformación de Box-Tukey.

- Selección de Modelos
	- En general para calibrar modelos se comienza probando las especificaciones más complejas con estructuras funcionales lineales
	- Si los resultados son aceptables, es decir:
		- » signos de los parámetros correctos
		- » relación de orden de dummies de ingreso correcta
		- » ajuste global satisfactorio ( *<sup>2</sup> corregido*)
		- Se prueban especificaciones con transformadas Box-Cox para algunas variables
			- » se chequea significancia y valor de parámetros  $\lambda$

- Selección de Modelos
	- Adicionalmente, se intentá usar variables especifícas y no genéricas, en la medida que el número de observaciones lo permita, por ejemplo:
		- » Distintos parámetros para tiempo de caminata, tiempo de espera y tiempo de viaje en vehiculo, en vez de tiempo generalizado de viaje
		- » Distintos parámetros para tiempo de viaje en auto y tiempo de viaje en bus, en vez de un solo parámetro para tiempo de viaje
	- En general, mientras más compleja sea la especificación y forma funcional adoptada, mejor será el ajuste global del modelo

## II. UTILIDAD ALEATORIA

Enfoque desagregado Usuarios eligen alternativa de *máxima utilidad* entre alternativas discretas

## **Utilidad usuario** *n* **en alternativa** *i***:** *Vin*

$$
V_{in} = V(z_{in}, S_n, \beta_n) + \varepsilon_{in}
$$

*zin* **: atributos de alternativa** *i* **según percepción de** *n Sn* **: atributos de usuarios** *n* **(ingreso,....)** b **: parámetros de comportamiento**  $\varepsilon_{in}$  : errores de atributos por no observados  $(z^u, S^u)$  o **de su medición**

### **Probabilidad de elección binomial**

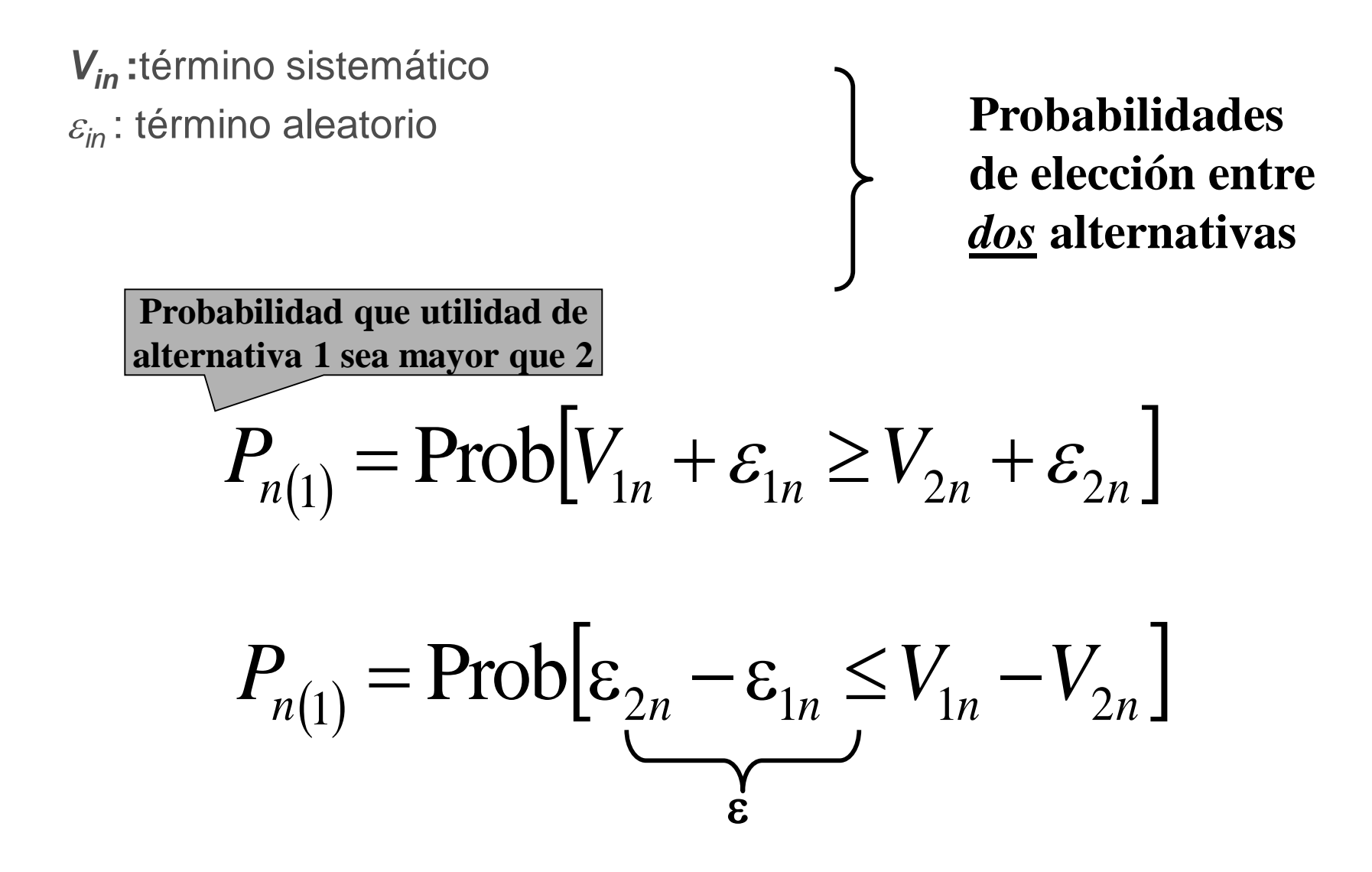

#### **Probabilidad de elección binomial**

$$
P_{n(1)} = Prob[\varepsilon \le V_{1n} - V_{2n}]
$$

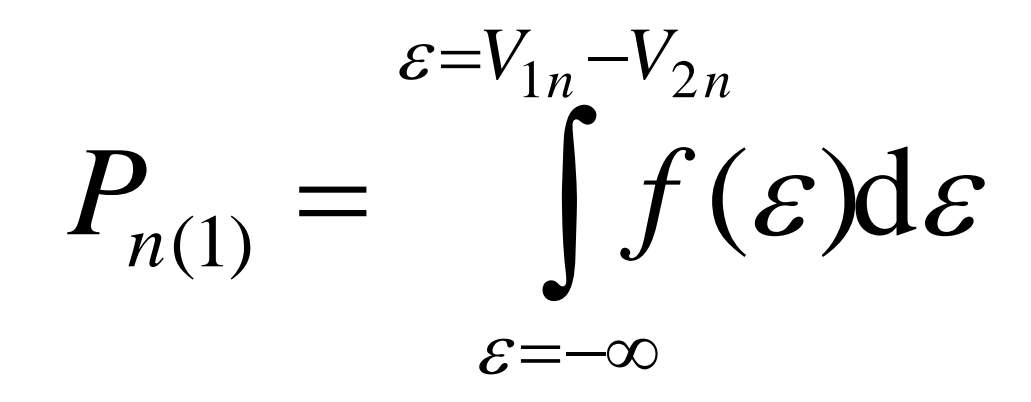

### **Especificación utilidad sistemática** *Vin=V(zin , S<sup>n</sup>*  $, \beta_n)$

- Utilidad indirecta condicional  $V(I_n, P, z_{in}, S_n, \beta_n)$
- Utilidad lineal

$$
V_{in} = \beta_{1n} Z_{1in} + \beta_{2n} Z_{2in} + ... + \beta_{kn} Z_{kin}
$$

- Los términos lineales que no dependen de elección se cancelan
- $-Los$  parámetros  $\beta$  **no dependen** de elección

## **Elección multinomial**

**Más de dos alternativas de elección**

$$
P_{n(i/C_n)} = Prob[V_{in} + \varepsilon_{in} \ge V_{in} + \varepsilon_{in}; \forall j \in C_n]
$$

Se requiere calcular la probabilidad conjunta de todos los eventos simultáneos

## **Elección multinomial**

$$
P_{n(i/C_n)} = Prob[\varepsilon_{jn} \le \varepsilon_{in} + (V_{in} - V_{jn}) \quad ; \forall j \in C_n]
$$
  

$$
f(\varepsilon) = f(\varepsilon_1, \dots, \varepsilon_K) \qquad \text{Function de probabilidad conjunta}
$$
  

$$
P_{n(i/C_n)} = \int_{R_K} f(\varepsilon) d\varepsilon
$$
  

$$
R_K = \left\{ \varepsilon_{jn} \le \varepsilon_{in} + (V_{in} - V_{jn}) \quad , \forall j \in C_n \right\}
$$

## **Elección multinomial** IID

**IID: idéntica e independientemente distribuida** 

$$
f(\varepsilon_1, \ldots, \varepsilon_K) = \prod_{k \in K} g(\varepsilon_k) \qquad \sigma_{ij}^2 = \begin{vmatrix} \sigma^2 & 0 & \ldots \\ 0 & \sigma^2 & \ldots \\ 0 & \sigma^2 & \ldots \end{vmatrix}
$$

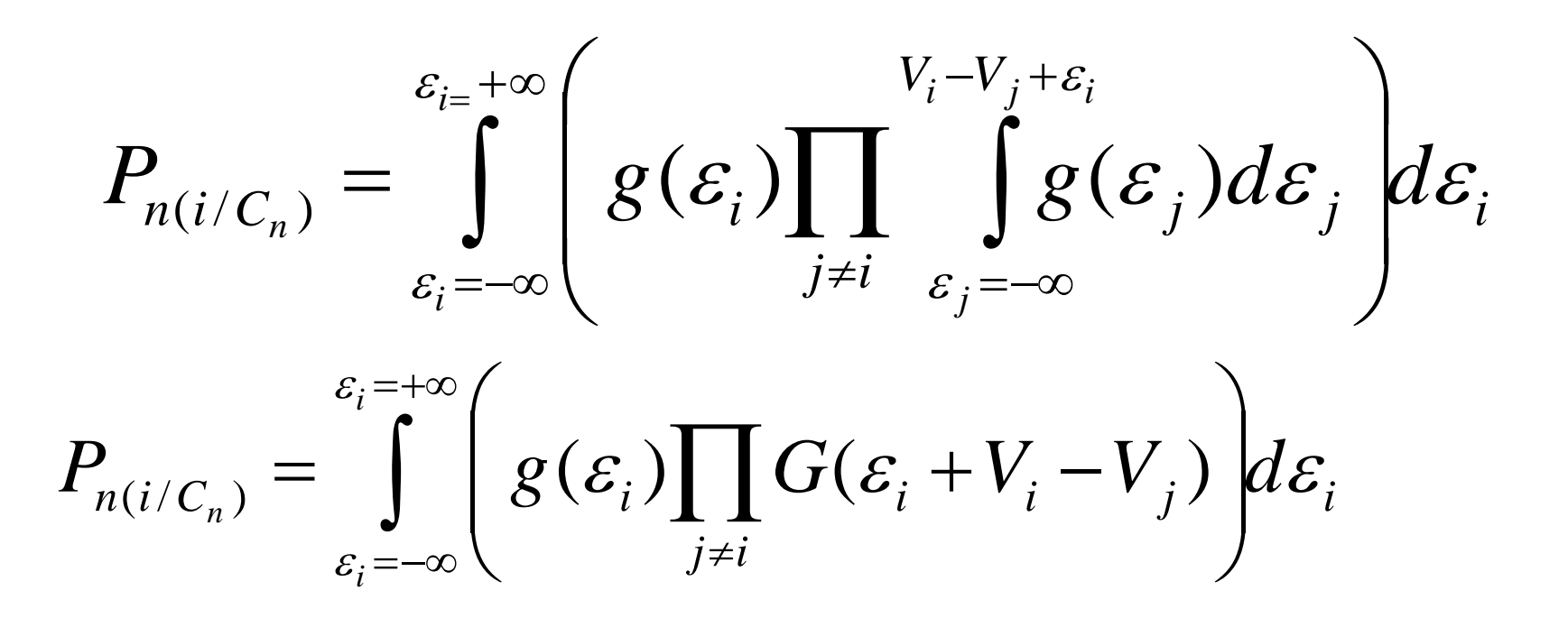

### **Elección multinomial ....**

Opción simplificatoria: primero encontrar la alternativa distinta de *i* de máxima utilidad *V\* i*

$$
P_{n(i/C_n)} = \text{Prob}\left[V_{in} + \varepsilon_{in} \geq \text{Max}\left\{V_{in} + \varepsilon_{in}\right\}\right]
$$
  

$$
P_{n(i/C_n)} = \text{Prob}\left[V_{in} + \varepsilon_{in} \geq V_{in}^* + \varepsilon_{in}^*\right]
$$
  

$$
\text{Se reduce al caso binomial}
$$

### **Especificación término aleatorio** *in*

Definir la distribución del término aleatorio ε<sub>*in*</sub> permite definir la función de probabilidad

Normal 
$$
N(0, \sigma_i)
$$
 ;  
\n $Cov(\varepsilon_{in}, \varepsilon_{jn}) = \sigma_{ij}$  **Probability**

Gumbel  $\longrightarrow$   $G(\eta,\mu_i)$ *)* **Logit**

## **Modelo Logit**

**Supuestos** 

$$
- V_{in} = V_{in} + \varepsilon_{in} \qquad \forall i \varepsilon C_n
$$

- $\varepsilon_{in}$  se distribuye
	- Gumbel  $(0,\mu)$
	- Idénticamente (μ único) IIDG
	- Independiente ( $\sigma_{ij}$  nulo)

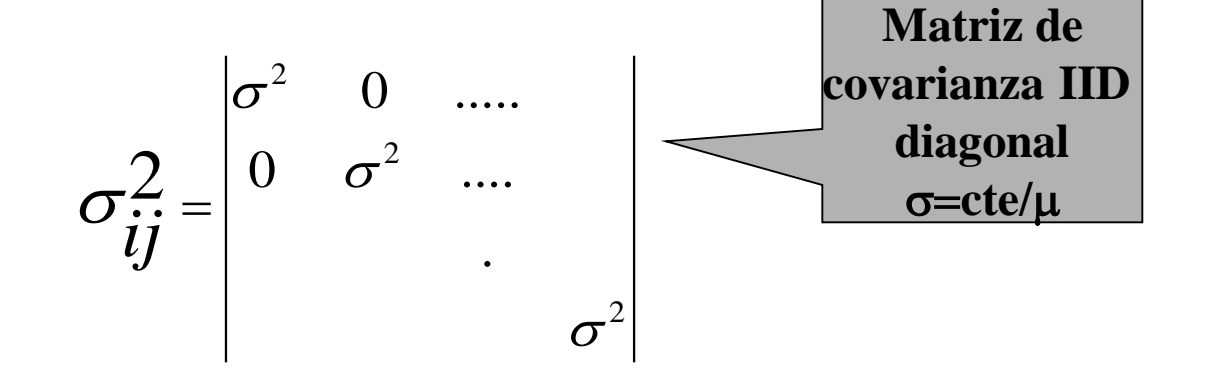

## **Modelo Logit.....**

• Función de probabilidad Gumbel

$$
F(\varepsilon) = \exp[-\exp(-\mu\varepsilon)] \quad \mu > 0
$$
  
Desidad  
Desidad

### **Logit...probabilidad binomial**

![](_page_43_Figure_1.jpeg)

- Ejemplos de elección:
	- Transporte privado versus Transporte público
	- Viaje a dos destinos

## **Logit...probabilidad multinomial**

 *n n j C j n i n <sup>n</sup> i C V V P* exp( ) exp( ) / m m **Suma sobre alternativas** *j n j n j i C <sup>P</sup><sup>n</sup> <sup>i</sup> <sup>C</sup> <sup>V</sup>i n i n Max <sup>V</sup> n n* ( ) / Prob

- Ejemplos de elección:
	- Transporte en auto, metro, bus o a pie
	- Viaje a uno de varios destinos posible
	- Desarrollar actividad en una de varias zonas

### **Logit MNL...prob. multinomial**

![](_page_45_Figure_1.jpeg)

- Aplicación agregada: a grupos homogeneos
- Parámetro  $\alpha_{\text{0in}}$ : ajusta probabilidades agregadas
- $P_{n(i/cn)}$  depende de gustos ( $\beta$ ) y diferencias de atributos entre alternativas ( $Z_{kin}$ - $Z_{kin}$ )

### **Logit MNL...propiedades**

 $El$  máximo de utilidades IIDG con idéntico parámetro  $\mu$  es Gumbel

![](_page_46_Figure_2.jpeg)

### **Logit MNL...propiedades**

• Independencia de alternativas irrelevantes

$$
\frac{P_{in}}{P_{in}} = \exp \mu (V_{in} - V_{in})
$$

$$
\ln P_{in} - hP_{jn} = \mu (V_{in} - V_{jn})
$$

Sistema de ecuaciones lineales

### **Logit MNL...propiedades**

• Elasticidad directa

$$
E_{P_{in},Z_{ikn}} = \beta_{ik} Z_{ikn} (1 - P_{in})
$$

• Elasticidad curzada

$$
E_{P_{in},Z_{jkn}} = -\beta_{jk} Z_{jkn} P_{jn}
$$

- Supera limitación de independencia de alternativas irrelevantes (IIA)
- Agrupa subconjuntos de alternativas correlacionadas en nidos
- Cada nido es representado en la jerarquía superior por una *alternativa compuesta*

![](_page_50_Figure_1.jpeg)

**Las alternativas disponibles se han separado en dos subconjuntos, uno con alternativas correlacionas (o inferior I) y otro de alternativas independientes (o superior S)**

**El modelo se calibra utilizando procedimiento secuencial o con software especializado**

•**Primero se estima un MNL para el nido I**

•**Luego se estima un MNL para el nivel S**

•**En el nivel S se representa el nivel I por una utilidad representativa:**

![](_page_51_Figure_5.jpeg)

Atributos

comunes

La funciones de utilidad de cada nido son:

**Nido Inferior** 

$$
V_{in}^I = \beta_{0in}^I + \beta_{1n}^I Z_{1in} + \dots + \beta_{kn}^I Z_{kin}
$$

**Nido superior**

$$
V_{in}^{S} = \alpha_{0in}^{S} + \alpha_{1n}^{S} Z_{1in} + ... + \alpha_{kn}^{S} Z_{kin}
$$
  

$$
V_{In}^{S} = \phi EMU + \alpha_{oln}^{S} + \alpha_{1n}^{S} W_{1In} + ... + \alpha_{kn}^{S} W_{kin}
$$
  

$$
0 < \phi \le 1
$$

Probabilidades de elección de alternativas del nido SUPERIOR:

$$
P_{n(i/C_{n}^{S})} = \frac{\exp \mu(\alpha_{oin}^{S} + \beta_{1n}^{S} Z_{1in} + ... + \beta_{kn}^{S} Z_{kin})}{\exp(\mu V_{1n}^{S}) + \sum_{(j \neq I) \in C_{n}^{S}} \exp \mu(\alpha_{0,in}^{S} + \beta_{1n}^{S} Z_{1in} + ... + \beta_{kn}^{S} Z_{kin})}
$$

$$
P_{n(I/C_{n}^{S})} = \frac{\exp \mu(\phi EMU + \alpha_{In}^{S} + \beta_{In}^{S}W_{1In} + ... + \beta_{kn}^{S}W_{kIn})}{\exp(\mu V_{In}^{S}) + \sum_{j \in C_{n}^{S}} \exp \mu(\alpha_{0,in}^{S} + \beta_{In}^{S}W_{1In} + ... + \beta_{kn}^{S}W_{kIn})}
$$
  
Prob. de elegir una alternativa del nido

Probabilidades de elección de alternativas del nido INFERIOR:

$$
P_{n(i/C_{n}^{I})} = \frac{\exp \mu(\beta_{\text{oin}}^{I} + \beta_{1n}^{I} Z_{1\text{in}} + ... + \beta_{kn}^{I} Z_{\text{kin}})}{\sum_{j \in C_{n}^{I}} \exp \mu(\beta_{0\text{in}}^{I} + \beta_{1n}^{I} Z_{1\text{in}} + ... + \beta_{kn}^{I} Z_{\text{kin}})}
$$

$$
P_{n(i/C_n^S)} = \frac{\exp(\mu V_{in}^S)}{\sum_{j \in C_n^S} \exp \mu(V_{jn}^S)}
$$
  
\n
$$
P_{n(i/C_n^I)} = \frac{\exp(\mu V_{in}^I)}{\sum_{j \in C_n^S} \exp(\mu V_{in}^I)}
$$
  
\n
$$
P_{n(i/C_n^I)} = \frac{\exp(\mu V_{in}^I)}{\sum_{j \in C_n^I} \exp(\mu V_{jn}^I)}
$$
  
\n
$$
P_{n(i \in I/C_n^S)} = P_{n(I/C_n^S)} P_{n(i \in I/C_n^I)}
$$
  
\n
$$
P_{n(i \in I/C_n^S)} = P_{n(I/C_n^S)} P_{n(i \in I/C_n^I)}
$$

**Marginal Condicional**

*n*

# **Consultas**

![](_page_56_Picture_1.jpeg)